## **El algoritmo de división**

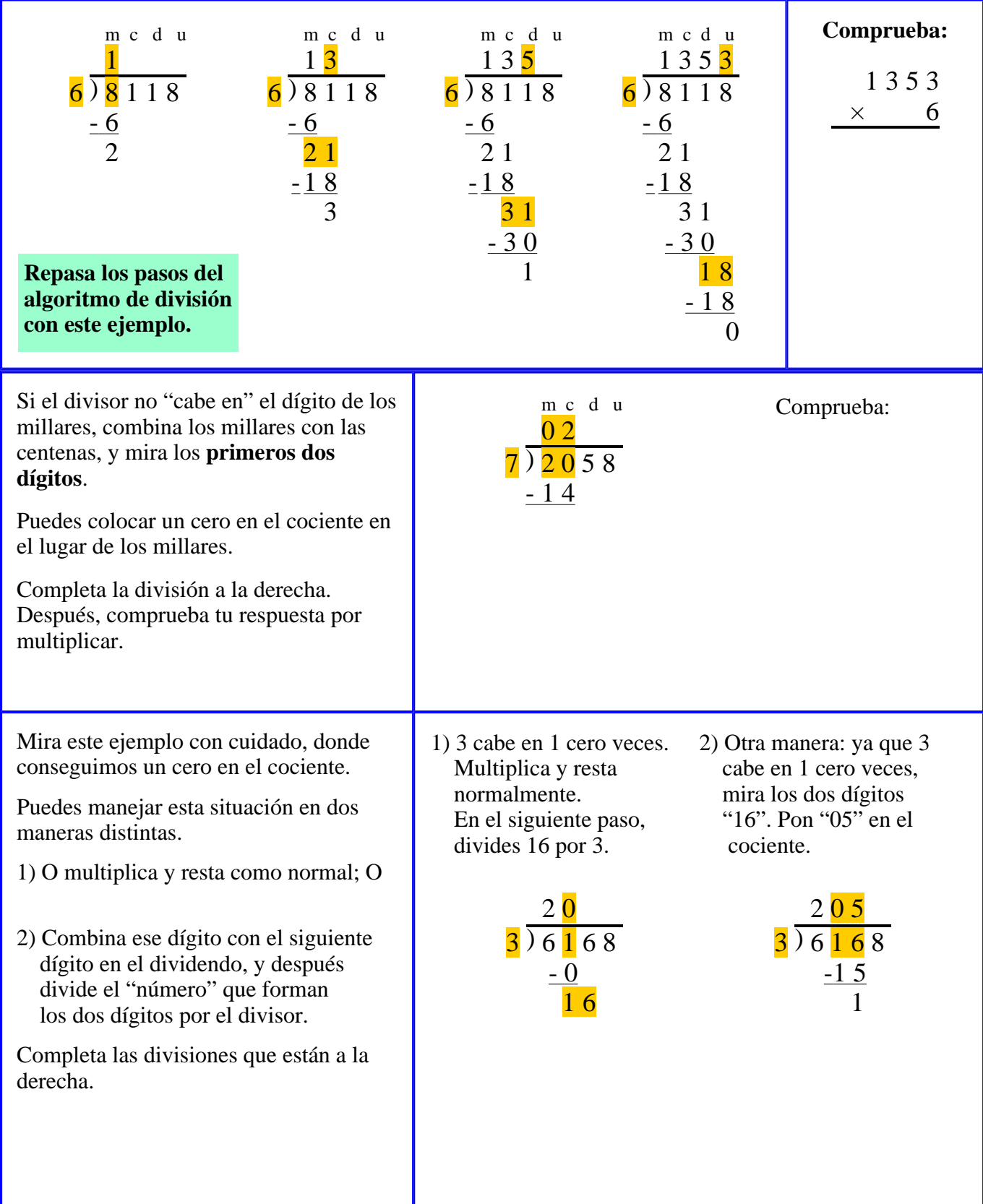

1. Divide. Comprueba el resultado de cada división con multiplicación.

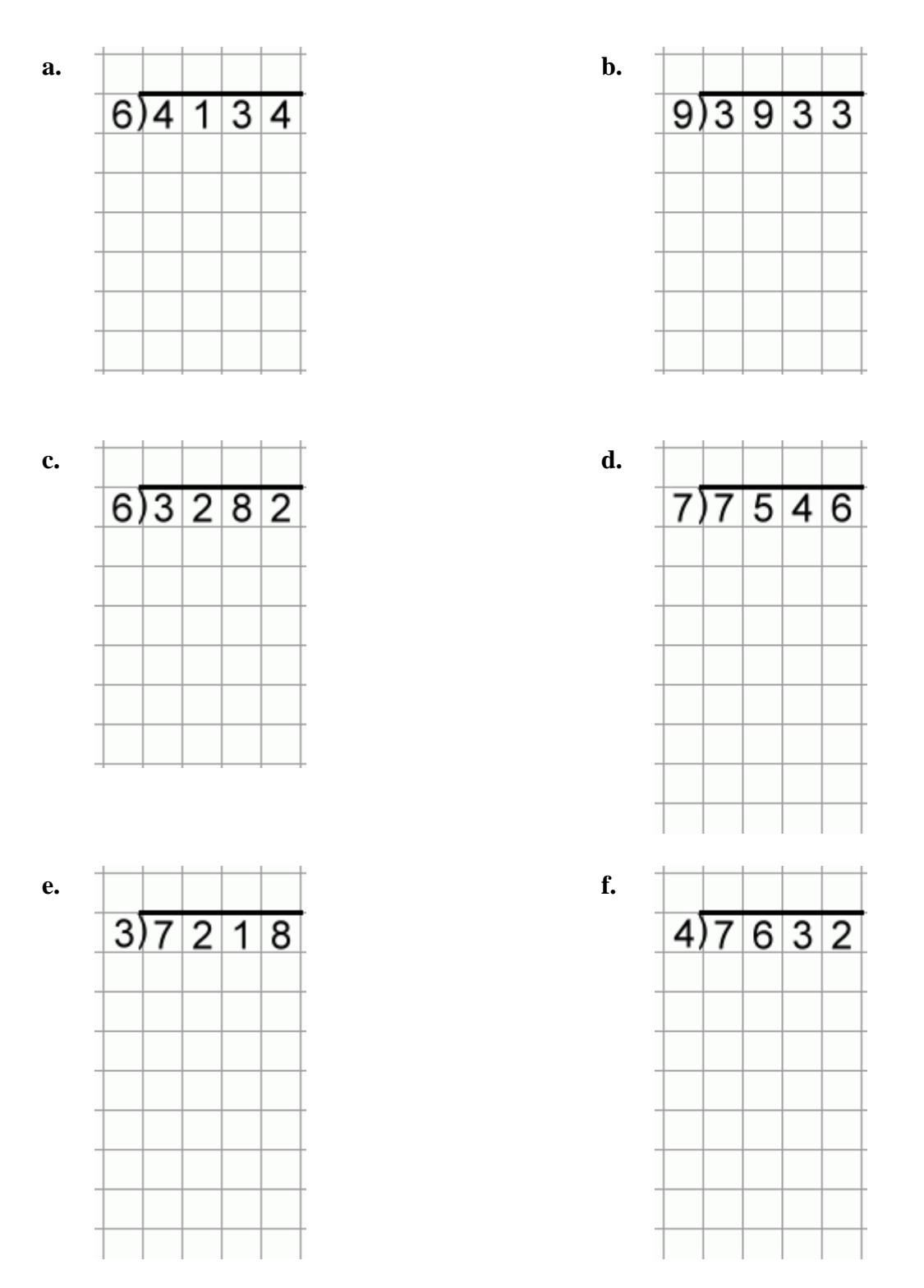

- 2. Miguel pone un sexto de su sueldo semanal de \$516 en sus ahorros.
	- **a.** ¿Cuánto dinero pone en sus ahorros?
	- **b.** ¿Cuánto queda?